## **Ukrywanie linii niewidocznych**

Ukrywa linie niewidoczne.

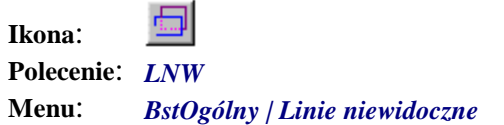

Zasada działania polega na wskazaniu w pierwszej kolejności naroży krawędzi przykrywającej bądź też obiektów znajdujących się na pierwszym planie, a w drugiej kolejności obiektów przykrytych. Po tych czynnościach obiekty przykryte automatycznie zostaną narysowane linią przerywaną lub usunięte.

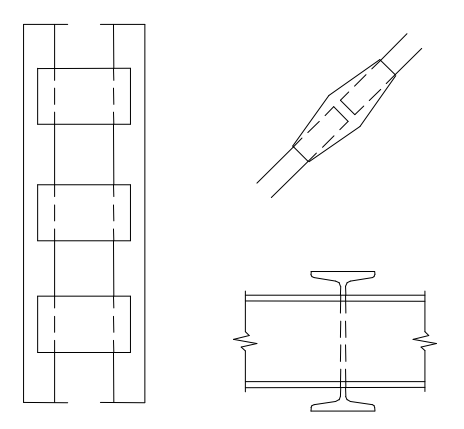

**Rys. 1.** *Przykłady zastosowania linii niewidocznych* 

**Przykład:** ukrywanie linii niewidocznych — wskazanie obiektu

W przykładzie pokazano rysowanie linii niewidocznych poprzez wskazanie polilinii zamkniętej jako obiektu przykrywającego.

- n Kliknij ikonę
- n Wskaż obiekt przykrywający.

```
<Wskaż naroża krawędzi przykrywającej>/Obiekty: O ↵
Wskaż obiekty przykrywające — linie lub polilinie.P1 ↵
```
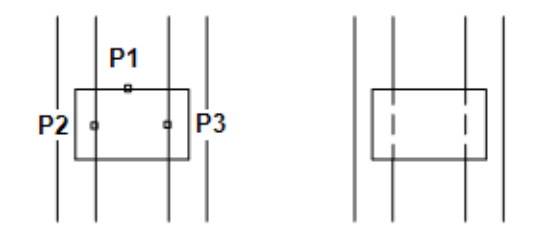

- **Rys. 2.** *Ukrywanie linii niewidocznych* 
	- n Wskaż obiekty przykryte.

```
<Wskaż obiekty przykryte>/Wyrzuć/Koniec: P2 ↵
<Wskaż obiekty przykryte>/Wyrzuć/Koniec: P3 ↵ 
<Wskaż obiekty przykryte>/Wyrzuć/Koniec: ↵
```
n Obiekty przykryte mogą być narysowane linią przerywaną (opcja: *Przerywane*) lub też mogą być usunięte (opcja: *Usuń*).

Rysuj linie Przerywane/Usuń: <**Przerywane**> ↵

## **Przykład:** ukrywanie linii niewidocznych — wskazanie punktów

Rysowanie linii niewidocznych poprzez wskazanie naroży krawędzi przykrywających.

n Kliknij ikonę .

n Wskaż naroża obiektu przykrywającego.

```
<Wskaż naroża krawędzi przykrywającej>/Obiekty: P1 
Następne naroże: P2 
Następne naroże: P3 
Następne naroże: P4
```
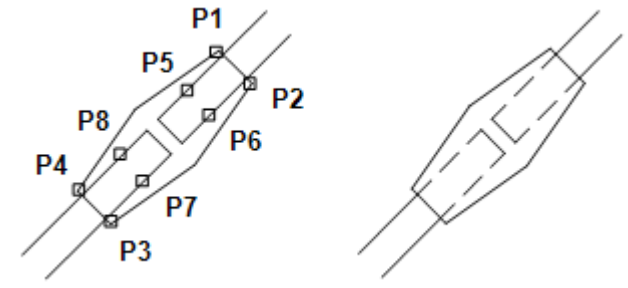

**Rys. 3.** *Ukrywanie linii niewidocznych* 

n Wskaż obiekt przykryte

```
<Wskaż obiekty przykryte>/Wyrzuć/Koniec: P5 
<Wskaż obiekty przykryte>/Wyrzuć/Koniec: P6 
<Wskaż obiekty przykryte>/Wyrzuć/Koniec: P7 
<Wskaż obiekty przykryte>/Wyrzuć/Koniec: P8 
<Wskaż obiekty przykryte>/Wyrzuć/Koniec: ↵
Rysuj linie Przerywane/Usuń: <Przerywane> ↵
Polecenie:
```
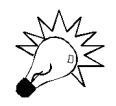

W przypadku ukrywania polilinii (zamiany na linie przerywane) należy wskazać wszystkie ramiona polilinii, które mają być ukryte. Polecenie może działać wadliwie w przypadku przecięcia polilinii z łukami.